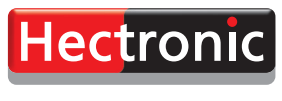

**Smart Solutions for** parking and refuelling

## **Payer/Autoriser**

## **FleetNet Routing – acceptez les cartes de fl otte de votre choix**

FleetNet Routing vous permet d'accepter les cartes de flotte les plus courantes, à votre distributeur automatique HecFleet ainsi qu'à votre caisse HecPos. FleetNet Routing sert d'interface et connecte votre automate de distribution aux serveurs des différents émetteurs de cartes. De cette manière, vous disposez de la liberté de multiplier très simplement le nombre de cartes acceptées au sein de votre station-service publique ou de votre réseau.

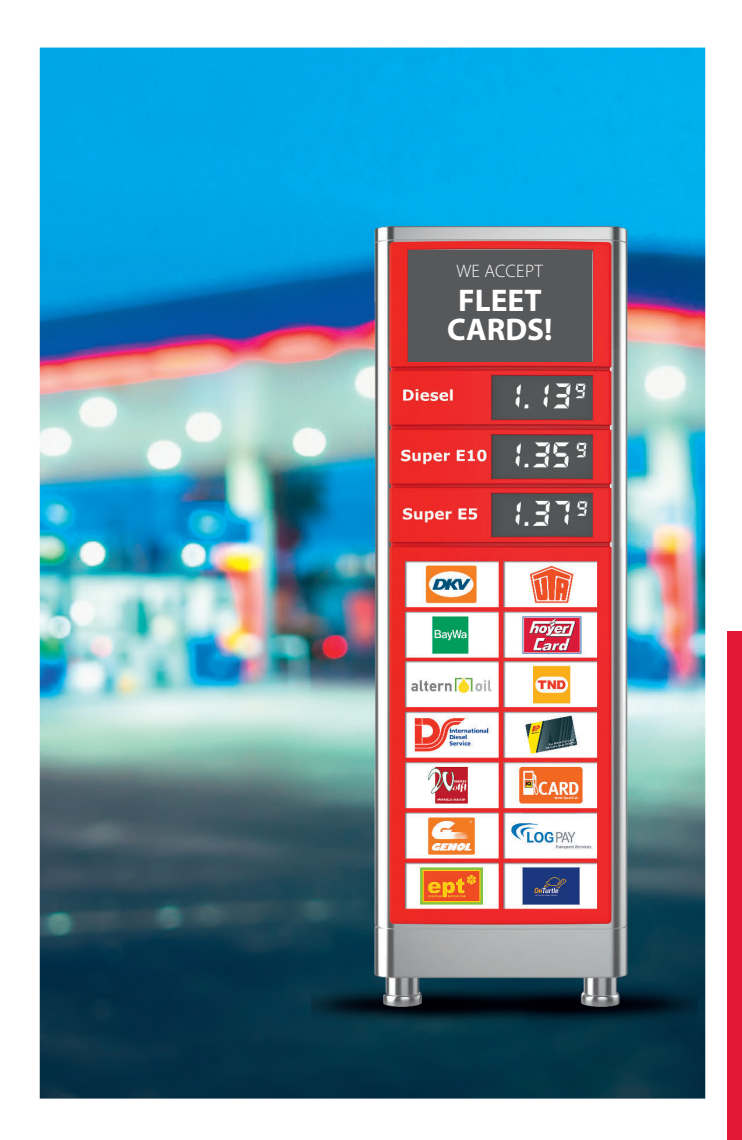

## **Principe de fonctionnement**

**1.** Activation des cartes de carburants ou de flotte sur votre automate de distribution HecStar.

**2.** L'autorisation en ligne via FleetNet Routing est en place dès que votre automate de distribution a été activé.

**3.** FleetNet Routing, c'est votre moyen de communication avec.

Pendant que vous accueillez votre nouvelle clientèle, nous nous chargeons de traiter efficacement vos nouvelles cartes de flotte.

FleetNet Routing vous permet également d'être identifié en tant que station-service sur tout outil de géolocalisation de stations-service rattaché aux différents émetteurs de cartes.

## **Vos avantages**

- L'acceptation des cartes de flotte les **plus courantes au sein de votre station-service**
- **L'acceptation des cartes permet d'accueillir de nouveaux clients et d'accroître votre chiff re d'aff aires**
- **Interfaces vers systèmes ERP**
- **Visibilité accrue sur le marché grâce à l'acceptation de cartes de flotte**
- **Transactions de règlements**  sécurisées et fiables